**PDF To Kindle Converter With Keygen**

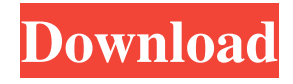

**PDF To Kindle Converter Crack+ Activator Download X64**

PDF to Kindle Converter is an independent piece of software which allows users to convert PDFs, HTMLs, HTMLs, TXTs, and XMLs to MOBI format. PDF to Kindle Converter Key Features: Provides a wizard-like interface Allows conversion in batch mode P P P P B B B PDF to Kindle Converter 1,000,000+ Freeware Review PDF to Kindle Converter PDF to Kindle Converter is an independent piece of software which allows users to convert PDFs, HTMLs, HTMLs, TXTs, and XMLs to MOBI format. PDF to Kindle Converter can convert one or more PDFs to MOBI in batches,

with one mouse click. It can also convert out of the box books and magazines in PDF format into MOBI. Moreover, it doesn't limit conversion to MOBI only. One can convert HTMLs, HTMLs, TXTs, XMLs, or even any other type of files to MOBI. Step 1: Before starting the conversion process, it is possible to choose the type of document(s) you want to transform. Next, you have to upload them with the help of the "Add files" button. Step 2: Once the files are uploaded, you are required to pick the type of document(s) you want to convert.

This step is necessary for removing the possibility of accidentally converting an extra type of file. Step 3: It is possible to add more files at a later date. It is recommended to do so, since the conversion time will only increase, rather than decrease. Step 4: Once the documents have been uploaded, you can start the process. Step 5: Hit "Start" to begin converting them to MOBI format. When

finished, hit "OK" and "OK" again to exit the program. Step 6: Hit "Finish" to preview the output file. Hit "OK" to launch it. Step 7: The final MOBI file can now be downloaded and saved to your disk. PDF to Kindle Converter Summary: Excellent interface Allows conversion in batch mode P P P P B

**PDF To Kindle Converter Crack+ Free Registration Code Latest**

Generates eBooks in Mobipocket format Supports a wide range of PDF, HTML, XML and TXT documents Supports merged documents and bookmarks Supports UTF-8, UTF-16, UTF-32 and BOM character encodings Supports online bookmarks and TOC Supports styles and fonts settings Supports all formats in the EPUB family (ZIM, MOBI, PRC, RTF, TXT) Supports the W3C preferred file format Has a simple and user-friendly interface Supports batch file loading with

multiple files Supports bookmarks and TOC formats Supports cross platform conversion Can be launched from any folder and via batch conversion Editing of user documents Download PDF to Kindle Converter Is there an alternative for PDF to Kindle Converter on Mac? Recommended: PDF to PDF Converter is a simple PDF converter for Mac OS X. It supports converting standard PDF files to other popular image formats such as PNG, JPG, BMP, GIF, TIF and PDF/EPS/PS format. It works for common computer settings like Windows and Mac. One of the key advantages of PDF to PDF Converter for Mac is its ease of use. The application is fairly lightweight and allows you to convert several PDFs at a time. It is a downloadable application, available as a free trial for a limited time. You can perform batch conversions and also you can backup your PDF to send to your friends or share with others. It is very easy to start using the

converter. If you're using a Mac, then you can get all the features and functions you need with PDF to PDF Converter. How to Convert PDF to Image on Mac? 1. Download and Install PDF to PDF Converter for Mac 2. Run the software and select the output format. 3. Choose the PDF file and hit the Convert button. 4. The conversion process will begin. You can preview the results before saving. 5. When the PDF conversion is completed, you can see the extracted images on the Mac, and you can save them into a directory of your choice. Features Export files to JPG, PNG, BMP, TIF, GIF, EPS, PS format Create PDF/EPS/PS documents from many native Mac file formats Create PDF from any text or Word Make PDF document from any image Import image from any format 09e8f5149f

PDF to Kindle Converter is a software utility which lets individuals convert PDFs, HTMLs, XMLs, and TXTs to a MOBI format. The interface is simple and intuitive, and it has been designed to resemble a setup wizard. This means that any type of person can easily find their way around it, without facing issues. When launching the program, you are required to pick the type of document(s) you want to transform. Next, you have to upload them with the help of the "Add files" button. It is worth mentioning that the "drag and drop" function is not supported, which is considered to be a setback, seeing it could have helped you manage items faster. Before starting the conversion process, it is possible to choose the parse mode, output directory, font scale and image DPI, perform paragraph and align checks and import bookmarks into TOC. Logs can be saved to the hard drive in a TXT format, so that they can be analyzed at a later date. The tool integrates a few keyboard shortcuts, such as "P" for previous step, "N" for next and "R" for repeating the process. They allow you to get around much faster, yet the fact that they are not customizable is a small drawback. With neatly organized and comprehensive Help contents (articles, tips, FAQs and video tutorials), minimal CPU and memory usage and good response time, PDF to Kindle Converter proves to be an efficient piece of software. Nevertheless, the interface could use a little bit more work. Related Posts: PDF to Word ConverterPDF to Excel ConverterPDF to PowerPoint ConverterPDF to HTML ConverterPDF to HTML/XML ConverterPDF to TXT ConverterPDF to MSG ConverterPDF to PDF ConverterPDF to JPG ConverterPDF to PNG ConverterPDF to JPEG ConverterPDF to

# MP3 ConverterPDF to MP4 ConverterPDF to OMF ConverterPDF to MOBI ConverterPDF to MOV ConverterPDF to PDF ConverterPDF to PPT ConverterPDF to TIF ConverterPDF to WEB PDF ConverterPDF to WMV ConverterPDF to XPS ConverterPDF to DOC ConverterPDF to PDF ConverterPDF to XLS ConverterPDF to XLSX ConverterPDF to PDF ConverterPDF to PDF ConverterPDF to PSP ConverterPDF to DVD ConverterPDF to MHTML ConverterPDF to TXT Conver

**What's New in the?**

PDF to Kindle Converter is a software utility which lets individuals convert PDFs, HTMLs, XMLs, and TXTs to a MOBI format. PDF to Kindle Converter Features: Convert PDFs, HTMLs, XMLs, and TXTs Drag and drop support RTF and Plain text documents support Support for all major browsers Adjustable

# image resolution Adjustable image quality Output formats include MOBI, AZW, EPUB, PDF, HTML, XML, TXT, and RTF. Supports all major browsers Compatible with Windows and Mac (OS X) operating systems Convert multiple items at once Support for batch mode Free to try for 30 days In total, the software promises to provide high-quality results and a few beneficial features, such as the inability to convert any multimedia files, therefore, forcing the user to resort to external software. PDF to Kindle Converter Screenshots: PDF to Kindle Converter PDF to Kindle Converter PDF to Kindle

# Converter PDF to Kindle Converter PDF to Kindle Converter PDF to

**System Requirements For PDF To Kindle Converter:**

# Intel® Core<sup>TM</sup> i5-6300 2.6 GHz 4GB DDR3 SDRAM AMD Radeon™ R7-270X 2GB VRAM Acer Aspire™ P-3 558-7083 Specifications: Window system: Windows 10 Home (64-bit) Display resolution: 1920 x 1080 (pixels) Interface: DisplayPort Display: 25.5" screen, wide viewing angle Processor: Intel Core i5-6300 CPU

#### Related links:

<https://www.coursesuggest.com/wp-content/uploads/2022/06/jamiebe.pdf>

[https://sumsoftime.com/wp-content/uploads/2022/06/Lorenz\\_Attractor\\_Crack\\_\\_\\_Free\\_Updated.pdf](https://sumsoftime.com/wp-content/uploads/2022/06/Lorenz_Attractor_Crack___Free_Updated.pdf)

<http://www.divinejoyyoga.com/wp-content/uploads/2022/06/darraff.pdf>

<https://colonialrpc.com/advert/jniosemu-crack-torrent-win-mac/>

<https://www.la-pam.nl/trojita-crack-with-product-key/>

<http://www.meselal.com/?p=6381>

<https://brightsun.co/wandora-2016-with-product-key-mac-win-2022-new/>

<https://codingbin.com/owntunnel-free-download-updated-2022/>

<https://immense-peak-05094.herokuapp.com/imerzep.pdf>

[https://allsporters.com/upload/files/2022/06/a6da5ZB7QNVnITjMpOIT\\_08\\_0669a0185f5bef4f89a3112331adba2a\\_file.pdf](https://allsporters.com/upload/files/2022/06/a6da5ZB7QNVnITjMpOIT_08_0669a0185f5bef4f89a3112331adba2a_file.pdf) [https://trevelia.com/upload/files/2022/06/GlAgydzA89sI7oWORHZ2\\_08\\_0669a0185f5bef4f89a3112331adba2a\\_file.pdf](https://trevelia.com/upload/files/2022/06/GlAgydzA89sI7oWORHZ2_08_0669a0185f5bef4f89a3112331adba2a_file.pdf)

<https://www.iltossicoindipendente.it/2022/06/08/visualsfm-keygen-free-download-win-mac/>

<https://lauxanh.live/wp-content/uploads/2022/06/ferkers.pdf>

[https://cosasparamimoto.club/wp-content/uploads/2022/06/Audioro\\_Zune\\_Converter\\_\\_Crack\\_Free\\_2022.pdf](https://cosasparamimoto.club/wp-content/uploads/2022/06/Audioro_Zune_Converter__Crack_Free_2022.pdf)

<https://www.8premier.com/dupe-eliminator-for-itunes-crack-keygen-for-lifetime/>

<http://myquicksnapshot.com/?p=3495>

<https://oag.uz/en/one-line-rss-crack-free-for-pc/>

<http://www.vxc.pl/?p=5137>

<http://peninsular-host.com/autosmotos.es/advert/kingdraw-crack-download/>

<https://classifiedonline.us/advert/bulk-sms-service-provider-in-noida-promotional-and-transactional-sms/>